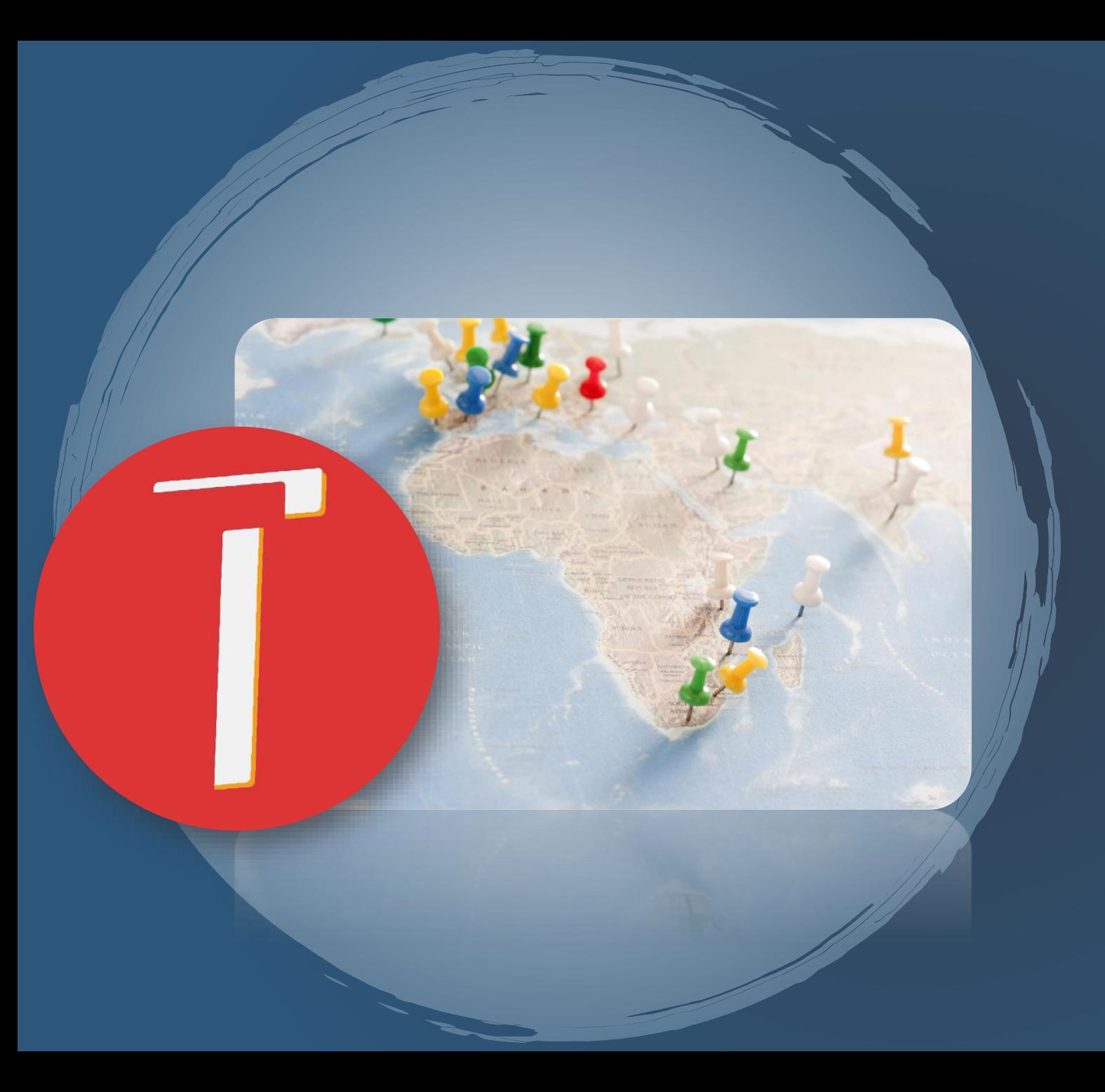

# **TRAVELER**

ОТКРОЙТЕ ДЛЯ СЕБЯ ОКРУЖАЮЩИЙ МИР

Автор: Gagik Sargsyan Преподаватель: Arsen Davtyan IT Школа Samsung: UWC Dilijan

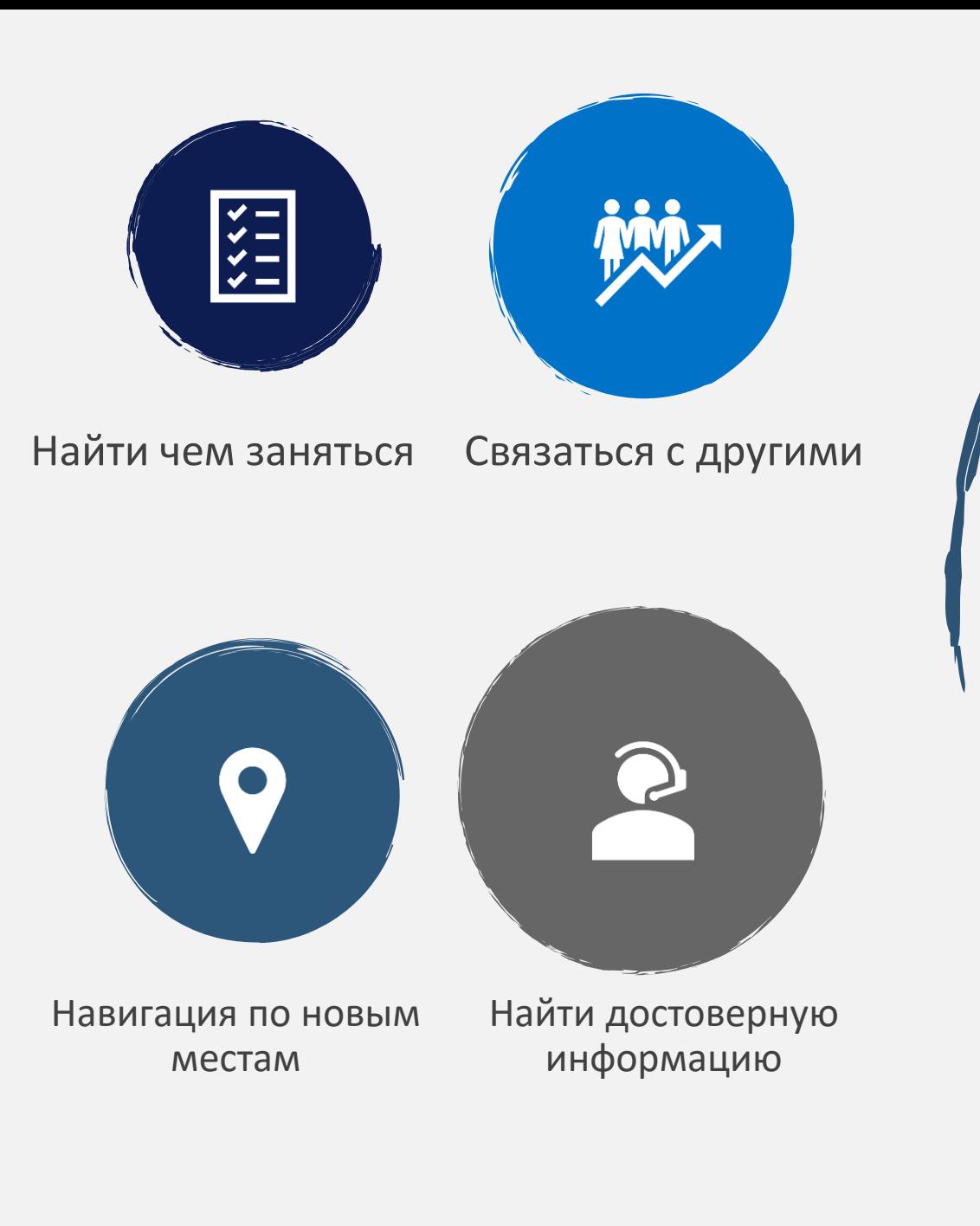

# Проблема

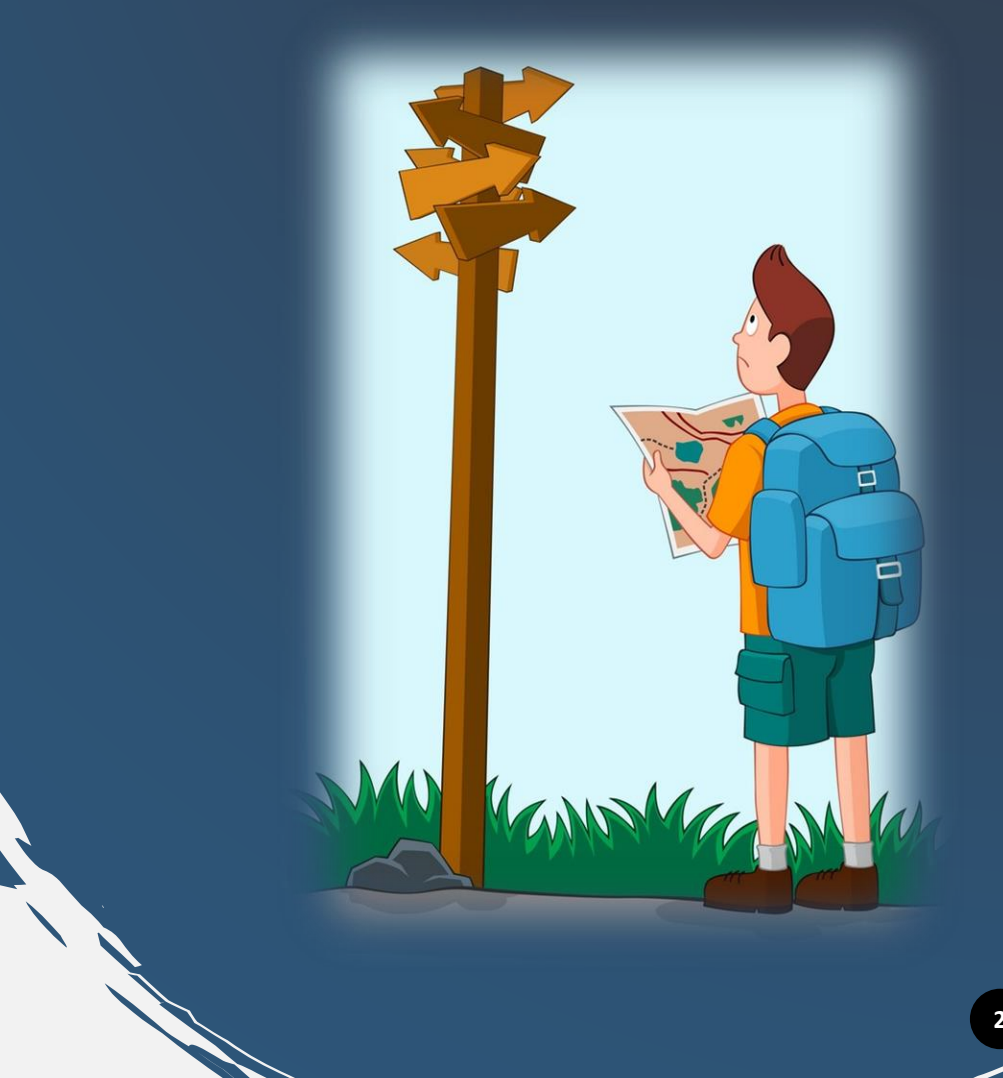

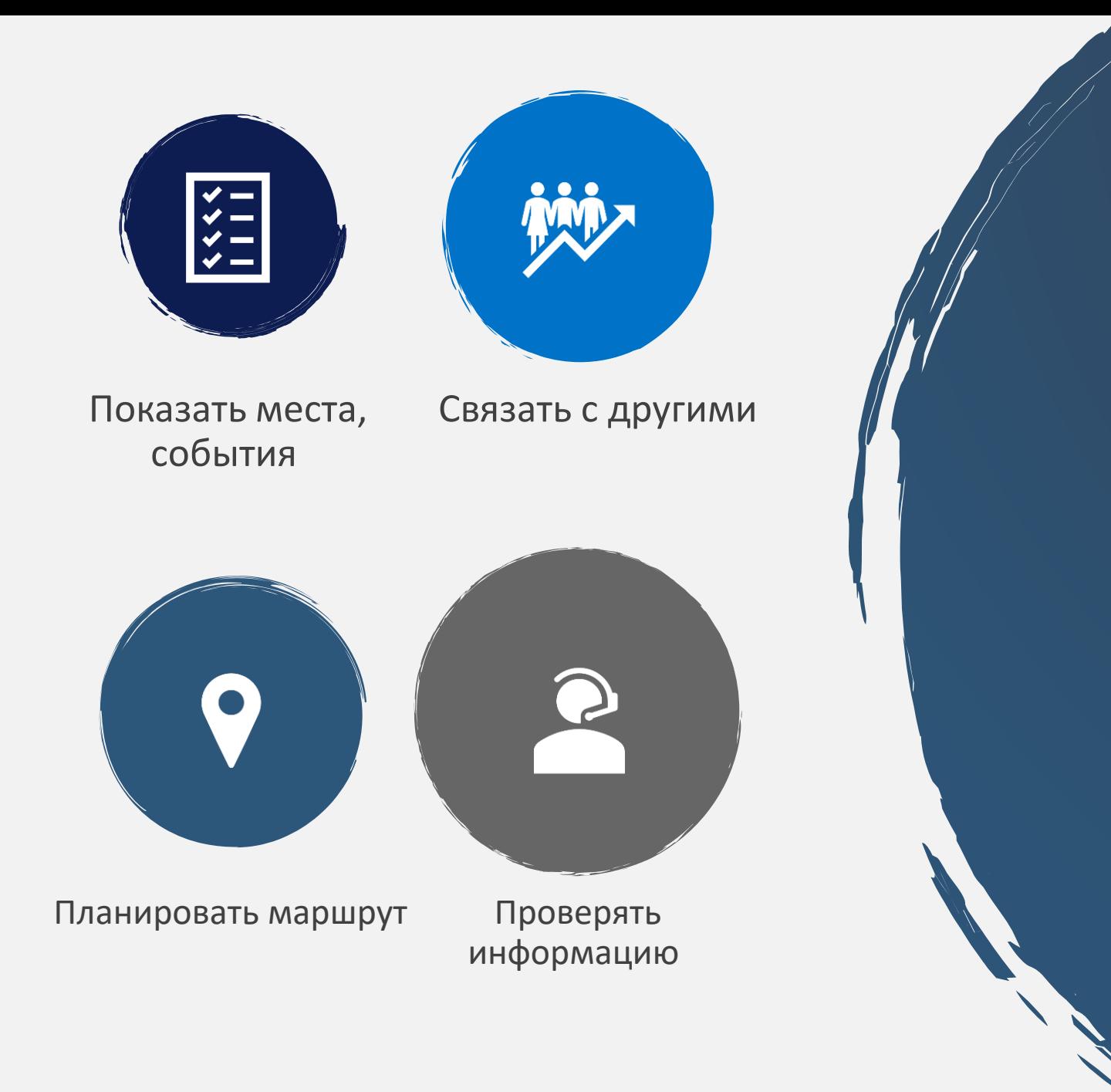

# Решение

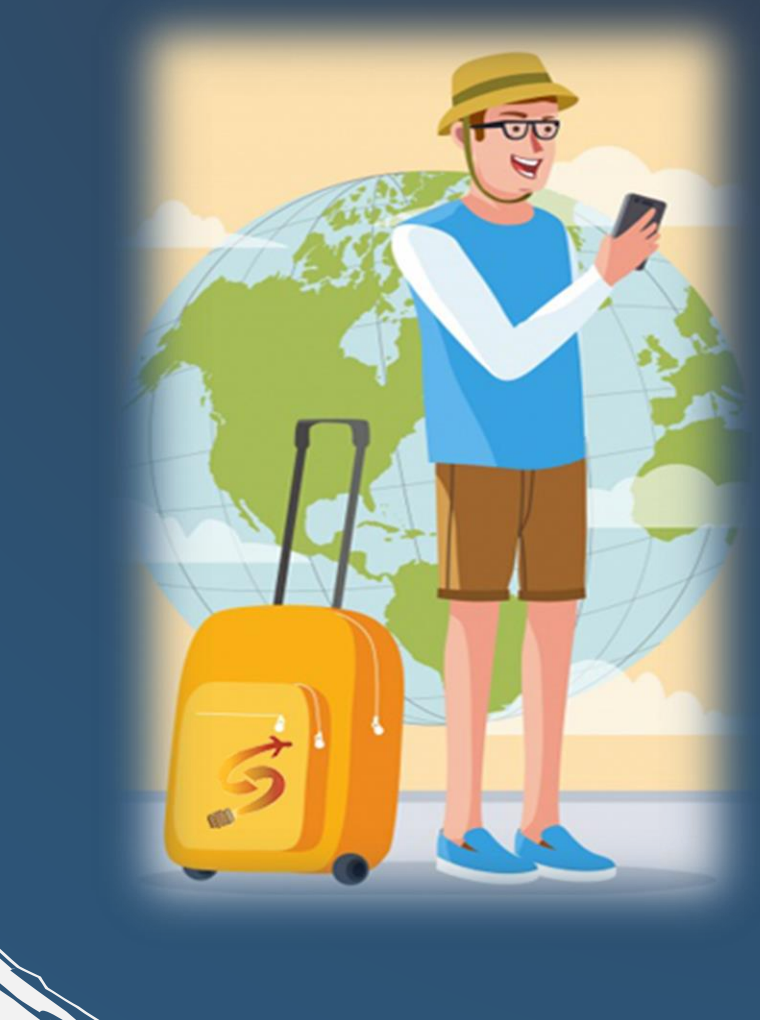

**3**

# ПОСМОТРИМ TRAVELER В ДЕЙСТВИИ

# Получите всегда актуальный<br>список событий

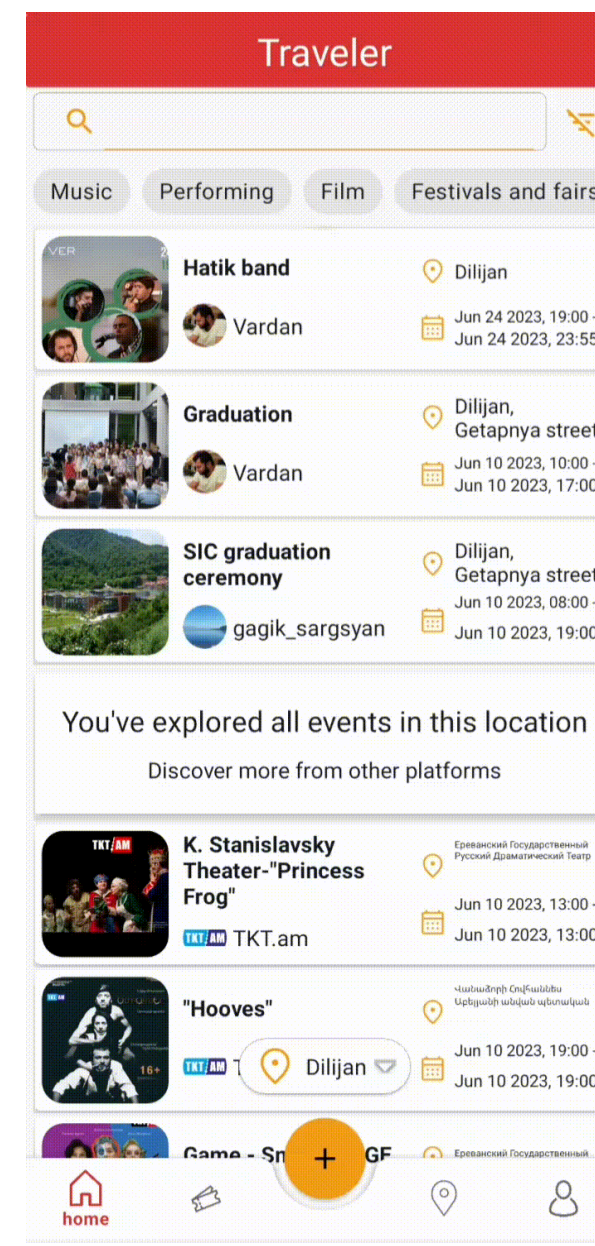

# Найдите события и места на карте

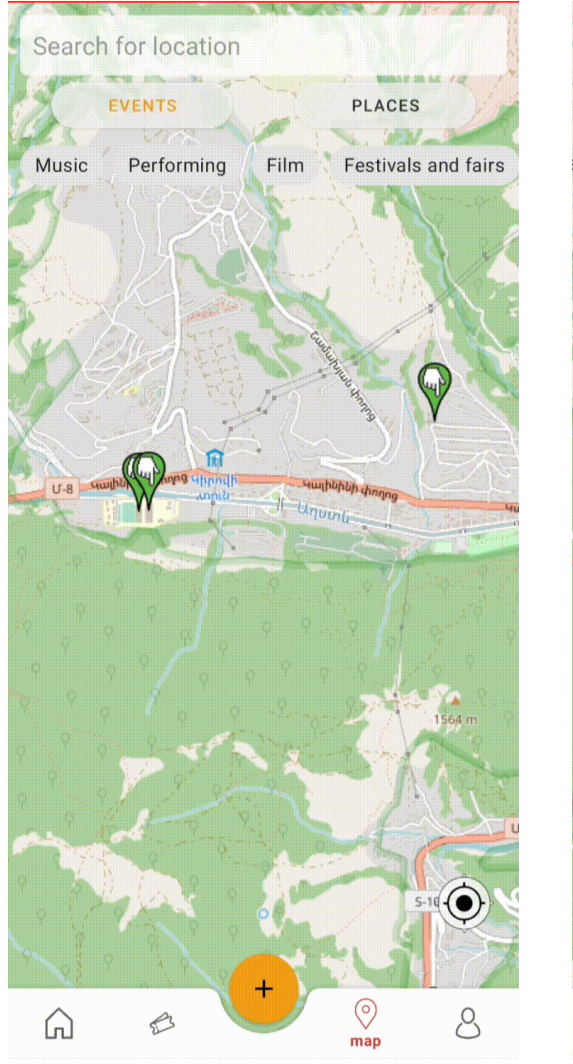

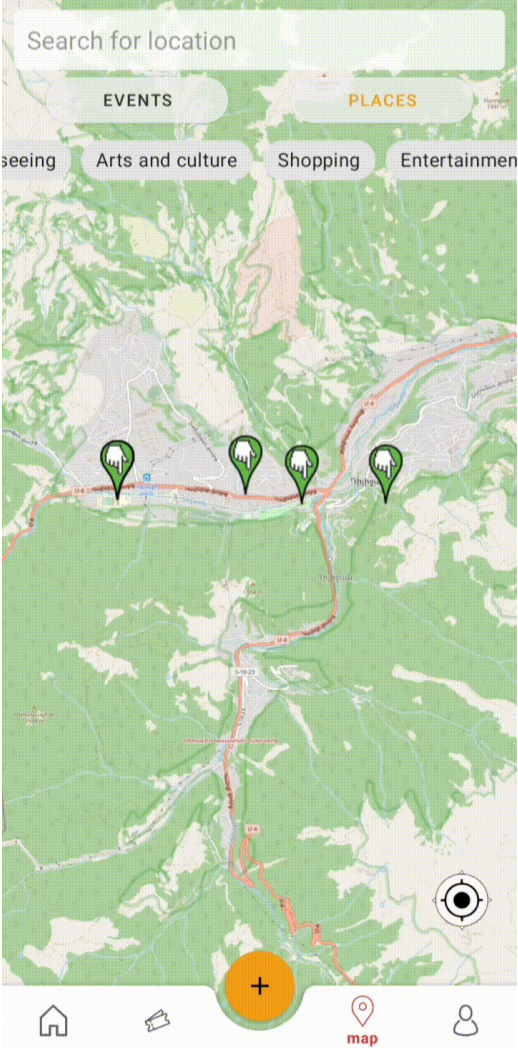

# Получите билеты, легко управляйте ими и не бойтесь их потерять

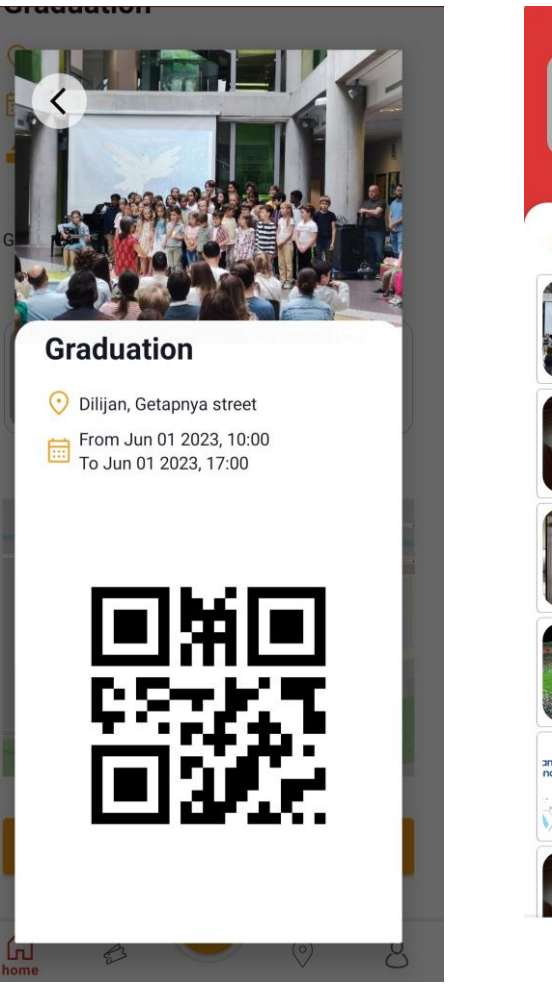

![](_page_6_Picture_2.jpeg)

# Сохраняйте билеты в формате PDF и отмечайте событияв календаре.

![](_page_7_Picture_20.jpeg)

**8**

# Легко создавайте события, добавляйте новые места

![](_page_8_Picture_37.jpeg)

Travel

Gr

Eve

Tic

### Проверьте билеты ваших гостей

![](_page_9_Picture_1.jpeg)

#### Al Conf Armenia 2023

Yerevan, Alek Manukyan street

From Jun 23 2023, 11:00<br>To Jun 23 2023, 17:30

Festivals and fairs

#### **About**

Ողջունում ենք Ձեզ արդեն ամենամյա դարձած Al Conf Armenia-ի շրջանակներում, որն այս տարի կանցկացվի «Al հեղափոխությունը և կարիերան» խորագրով։... more

#### **Event by**

![](_page_9_Picture_9.jpeg)

## Отправляйте сообщения в чате

![](_page_10_Picture_1.jpeg)

# Модераторы проверяют<br>каждое добавленное место

![](_page_11_Picture_1.jpeg)

### Поддержкавоздушных действийSPen

- Вверх листать вверх
- Вниз листать вниз
- Право— следующий экран
- Лево предыдущий экран
- Двойное нажатие Добавить событие

![](_page_12_Picture_6.jpeg)

# ЗА КУЛИСАМИ

# Использование технологии

# • Java • Kotlin • XML • Jetpack Compose Front end

#### Back end

- Express Js
- MongoDb
- Mongoose

![](_page_15_Figure_0.jpeg)

![](_page_15_Picture_1.jpeg)

Онлайн, платные, приватные события Поиск ближайших путешественников

![](_page_15_Picture_4.jpeg)

# Планы на будущее

![](_page_16_Picture_0.jpeg)

# CNACMEO 3A<br>BHMMAHME